## **ΕΡΓΑΣΤΗΡΙΟ ΘΕΩΡΙΑ ΠΛΗΡΟΦΟΡΙΑΣ και ΚΩ∆ΙΚΟΠΟΙΗΣΗ ∆Ε∆ΟΜΕΝΩΝ ΧΕΙΜΕΡΙΝΟ ΕΞΑΜΗΝΟ 2012-2013 ΕΠΑΝΑΛΗΠΤΙΚΕΣ ΑΣΚΗΣΕΙΣ**

- 1. Να γράψετε στο MATLAB πρόγραµµα υπολογισµού και αναπαράστασης της εντροπίας πηγής πληροφορίας χωρίς µνήµη δύο συµβόλων. Να εξηγήσετε τα µεγέθη και τη µορφή της καµπύλης του σχήµατος που θα παραχθεί.
- 2. Να δώσετε τον ορισµό της χωρητικότητας ενός καναλιού και να εξηγήσετε τα µεγέθη και την καµπύλη που απεικονίζονται στο επόµενο για το δυαδικό συµµετρικό κανάλι για την περίπτωση BPSK διαµόρφωσης.

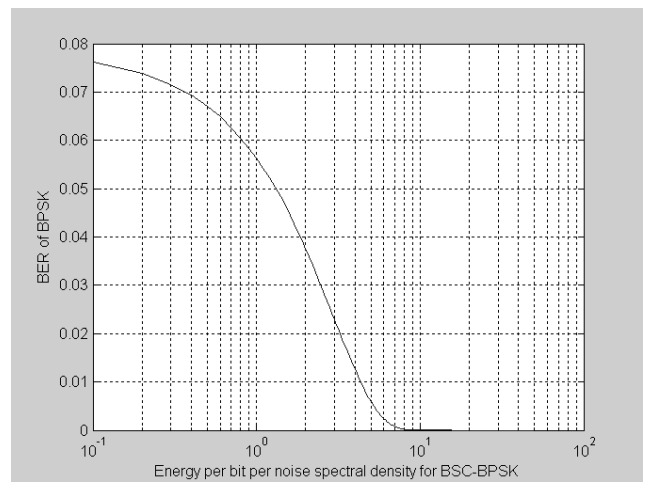

- 3. Ποια η χωρητικότητα καναλιού ενός AWGN καναλιού επικοινωνίας εύρους ζώνης συχνοτήτων 3000Ηz µε λόγο  $\frac{I}{N}$  = 4.7 *P* dB. (Δίνεται  $10^{0.47} = 3$ ).
- 4. Να γράψετε πρόγραµµα στο MATLAB για έναν κυκλικό κώδικα (15,5) που να υπολογίζει την κωδική λέξη για το µήνυµα 00011. Ποια είναι η κωδική λέξη που παράχθηκε;
- 5. Πηγή πληροφορίας (χωρίς µνήµη) παράγει 4 σύµβολα µε πιθανότητες εµφάνισης ½,1/4, 1/8, 1/8. Να υπολογίσετε την εντροπία της συγκεκριµένης πηγής πληροφορίας.
- 6. Να εξηγήσετε τα µεγέθη και τη µορφή της καµπύλης του σχήµατος 1, για την πηγή πληροφορίας δύο συµβόλων χωρίς µνήµη, που απεικονίζεται στο ακόλουθο διάγραµµα.

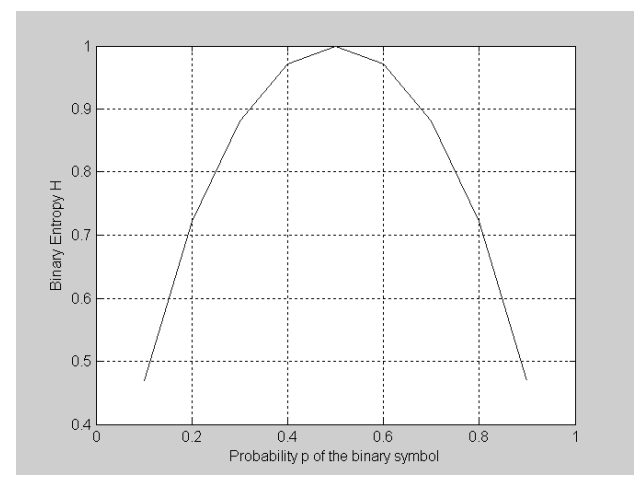

7. Να δώσετε τον ορισμό της χωρητικότητας ενός καναλιού και να εξηγήσετε τα μεγέθη και την καμπύλη που απεικονίζονται στο επόµενο σχήµα.για το δυαδικό συµµετρικό κανάλι για την περίπτωση BPSK διαµόρφωσης.

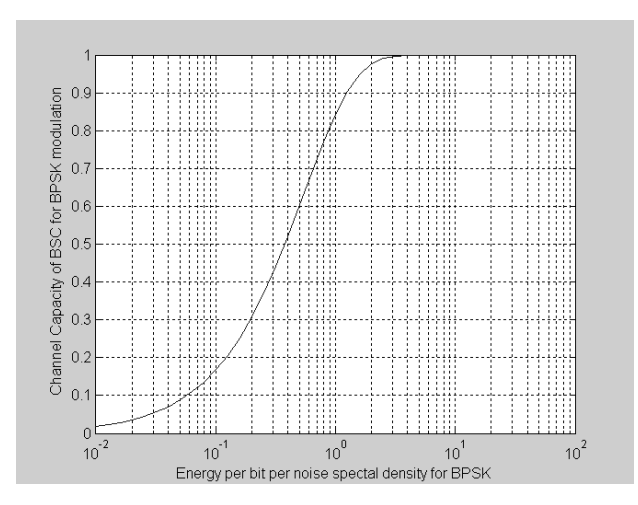

- 8. Ποια η χωρητικότητα καναλιού ενός AWGN καναλιού επικοινωνίας εύρους ζώνης συχνοτήτων 5000Ηz με λόγο  $\frac{I}{N}$  = 8.4 *P* dB. (Δίνεται  $10^{0.84} = 7$ ).
- 9. Να εξηγήσετε τα µεγέθη και τη µορφή της καµπύλης, για ένα AWGN κανάλι, που απεικονίζεται στο ακόλουθο διάγραµµα.

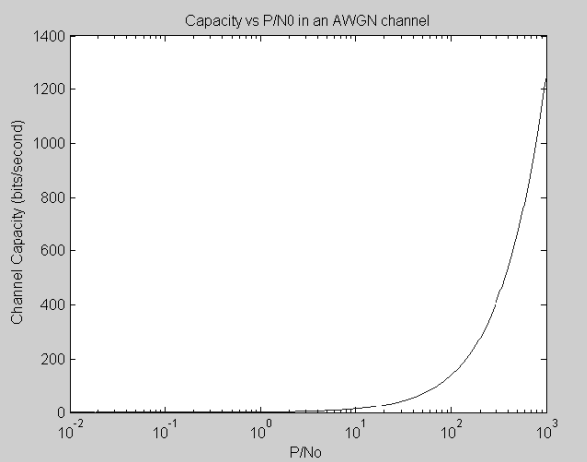

10. Να γράψετε πρόγραµµα στο MATLAB (µε σύντοµο σχολιασµό των εντολών που θα χρησιµοποιηθούν) για έναν κώδικα Hamming µε m=3 ( όπου m το µήκος στήλης του πίνακα της ισοτιµίας) που υπολογίζει την κωδική λέξη για το µήνυµα 1011.Ο πίνακας γεννήτορας έχει την ακόλουθη µορφή:

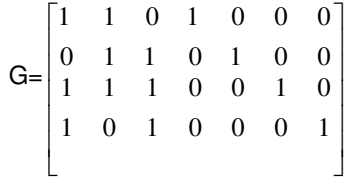

11. Για κυκλικό κώδικα (15,5) το πολυώνυµο γεννήτορας, βρίσκεται να είναι:

$$
genpoly = 1 \quad 0 \quad 0 \quad 0 \quad 0 \quad 1 \quad 0 \quad 0 \quad 0 \quad 1
$$

Να γράψετε το προηγούµενο πολυώνυµο γεννήτορα σε µαθηµατική µορφή.

12. Γιατί σε απλούς κώδικες επανάληψης το µήκος της κωδικής λέξης πρέπει να είναι περιττός αριθµός;

13. Εξηγείστε τι κάνει η επόµενη εντολή:

w=[1:5:20,25:20:100,130:50:300,400:100:1000,1250:250:5000,5500:500:10000];

14. ∆ώστε το µαθηµατικό ορισµό του συνδρόµου.

15. Σας δίνονται τα επόµενα:

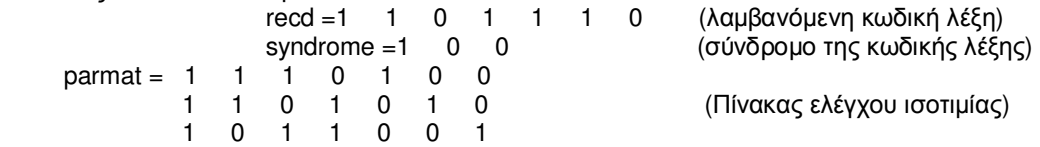

 Βρείτε αν υπάρχει λάθος στην κωδική λέξη και αν υπάρχει διορθώστε την και δώστε αιτιολογηµένα τη σωστή κωδική λέξη.

16. Εξηγείστε τη µορφή και τα µεγέθη της παρακάτω εξόδου στο MatLab:

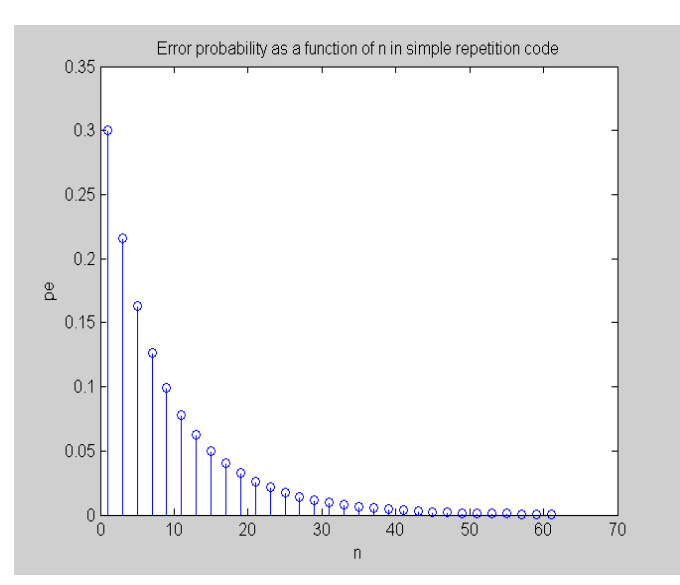

- 17. Ποια η έξοδος της εντολής: prod (1:j) για j=4;
- 18. Τι ονοµάζεται βάρος (weight) µιας κωδικής λέξης; Βρείτε το βάρος της κωδικής λέξης 0100110.

19. Πως θα δώσω στο MatLab την έκφραση

$$
\binom{3}{k} \cdot p^k \cdot (1-p)^{3-k} \; ;
$$

20. Εξηγείστε τι κάνει η παρακάτω εντολή:

genmat=gen2par(parmat)